# Package 'florabr'

May 16, 2024

<span id="page-0-0"></span>Title Explore Flora e Funga do Brasil Database

Version 1.2.0

Description A collection of functions designed to retrieve, filter and spatialize data from the Flora e Funga do Brasil dataset. For more information about the dataset, please visit <<https://floradobrasil.jbrj.gov.br/consulta/>>.

**Imports** XML ( $>= 3.99.0.14$ ), data.table ( $>= 1.14.8$ ), httr ( $>= 1.4.6$ ), terra ( $> = 1.7.39$ ), stats ( $> = 4.2.3$ ), utils( $> = 4.2.3$ ), grDevices  $(>= 4.2.3)$ 

License GPL  $(>= 3)$ 

Encoding UTF-8

RoxygenNote 7.2.3

Depends  $R (= 2.10)$ 

LazyData true

**Suggests** knitr, rmarkdown, test that  $(>= 3.0.0)$ 

VignetteBuilder knitr

URL <https://wevertonbio.github.io/florabr/>

BugReports <https://github.com/wevertonbio/florabr/issues>

Config/testthat/edition 3 NeedsCompilation no Author Weverton Trindade [aut, cre] (<<https://orcid.org/0000-0003-2045-4555>>) Maintainer Weverton Trindade <wevertonf1993@gmail.com> Repository CRAN Date/Publication 2024-05-16 07:40:02 UTC

## R topics documented:

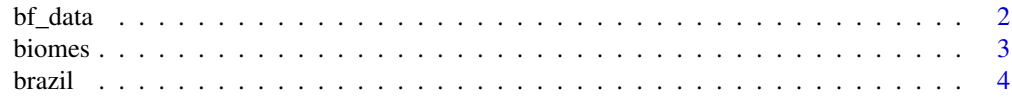

#### <span id="page-1-0"></span> $2 \tbf{b}$  bf\_data

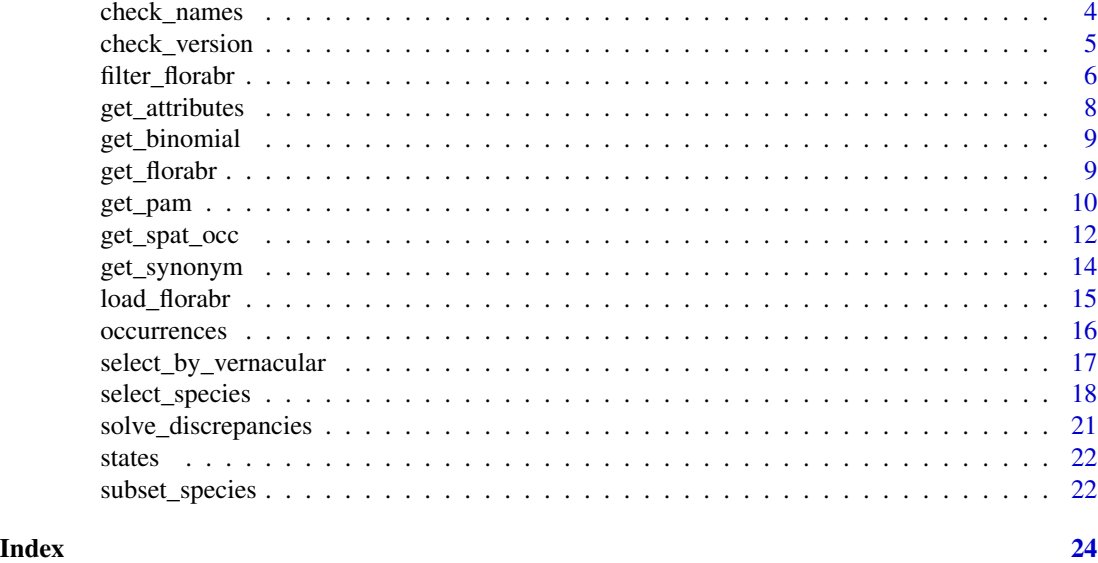

bf\_data *Flora e Funga do Brasil database - Version 393.401*

#### Description

A dataset containing a subset of the Flora e Funga do Brasil database (version 393.401)

#### Usage

data(bf\_data)

#### Format

A data.frame with 50010 rows and 23 variables:

species Species names

scientificName Complete scientific name of the species

- acceptedName Accepted name of the species (NA when the name in species is already an accepted name)
- kingdom Kingdom to which species belongs (Plantae or Fungi)
- group Major group to which species belongs (Angiosperms, Gymnosperms, Ferns and Lycophytes, Bryophytes, and Algae)
- subgroup Subgroup to which species belongs. Only available for Bryophytes (Mosses, Hornworts, and Liverworts)
- phylum Phylum to which species belongs
- class Class to which species belongs
- order Order to which species belongs

#### <span id="page-2-0"></span>biomes 3

family Family to which species belongs genus Genus to which species belongs lifeForm Life form of the species (e.g: Tree, Herb, Shrub, etc.) habitat Habitat type of the species (e.g., Terrestrial, Rupicolous, Epiphytic, etc.) biome Biomes with confirmed occurrences of the species states Federal states with confirmed occurrences of the species vegetation Vegetation types with confirmed occurrences of the species origin Indicates whether the species is Native, Naturalized, or Cultivated in Brazil endemism Indicates whether the species is Endemic or Non-endemic to Brazil taxonomicStatus Indicates the level of recognition and acceptance of the species (Accepted or Synonym) nomenclaturalStatus Indicates the legitimacy and validity of the species name (Correct, Illegitimate, Uncertain\_Application, etc.) vernacularName Locally or culturally used name for the species taxonRank Taxonomic rank (Species, Genus, Family, Order, etc). This data contains only Species id Unique id for species

#### References

Flora e Funga do Brasil. Jardim Botânico do Rio de Janeiro. Available at: http://floradobrasil.jbrj.gov.br/

biomes *SpatVector of the biomes of Brazil*

#### **Description**

A simplified and packed SpatVector of the polygons of the biomes present in Brazilian territory. The spatial data was originally obtained from geobr::read\_biomes. Borders have been simplified by removing vertices of borders using terra::simplifyGeom. It's necessary unpack the Spatvectos using terra::unwrap

@usage data(biomes) biomes <- terra::unwrap(biomes)

#### Usage

biomes

#### Format

A SpatVector with 6 geometries and 1 attribute:

name\_biome The name of the biome (Amazon, Caatinga, Cerrado, Atlantic\_Forest, Pampa, and Pantanal)

<span id="page-3-0"></span>

A simplified and packed SpatVector of the Brazil's national borders. The spatial data was originally obtained from geobr::read\_country. Borders have been simplified by removing vertices of borders using terra::simplifyGeom. It's necessary unpack the Spatvectos using terra::unwrap

@usage data(brazil) brazil <- terra::unwrap(brazil)

#### Usage

brazil

#### Format

A SpatVector with 1 geometry and 0 attribute

check\_names *Check species names*

#### Description

check\_names checks if the species names are correct and searches for suggestions if the name is misspelled or not found in the Flora e Funga do Brasil database

#### Usage

```
check_names(data, species, max_distance = 0.1, kingdom = "Plantae")
```
#### Arguments

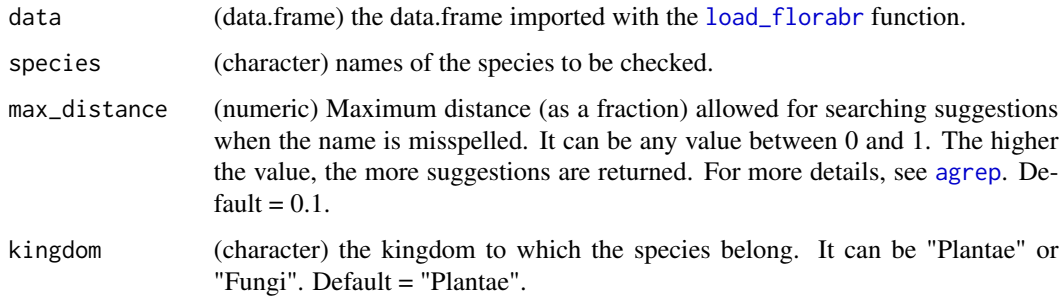

#### <span id="page-4-0"></span>check\_version 5

#### Value

a data.frame with the following columns:

- input\_name: the species names informed in species argument
- Spelling: indicates if the species name is Correct (a perfect match with a species name in the Flora e Funga do Brasil), Probably\_incorrect (partial match), or Not\_found (no match with any species).
- Suggested name: If Spelling is Correct, it is the same as the input\_name. If Spelling is Probably correct, one or more suggested names are listed, found according to the maximum distance. If Spelling is "Not\_found", the value is NA.
- Distance: The integer Levenshtein edit distance. It represents the number of single-character edits (insertions, deletions, or substitutions) required to transform the input\_name into the Suggested\_name.
- taxonomicStatus: the taxonomic status of the species name ("Accepted" or "Synonym").
- nomenclaturalStatus: the nomenclatural status of the species name. This information is not available for all species.
- acceptedName: If the species name is not accepted or incorrect, the accepted name of the specie. If the species name is accepted and correct, the same as input\_name and Suggested\_name.
- family: the family of the specie.

#### References

Flora e Funga do Brasil. Jardim Botânico do Rio de Janeiro. Available at: http://floradobrasil.jbrj.gov.br/

#### Examples

```
data("bf_data", package = "florabr")
spp <- c("Butia cattarinensis", "Araucaria angustifolia")
check_names(data = bf_data, species = spp)
```
check\_version *Check if you have the latest version of Flora e Funga do Brasil data available*

#### Description

This function checks if you have the latest version of the Flora e Funga do Brasil data available in a specified directory.

#### Usage

```
check_version(data_dir)
```
#### Arguments

data\_dir the directory where the data should be located.

#### <span id="page-5-0"></span>Value

A message informing whether you have the latest version of Flora e Funga do Brasil available in the data\_dir

#### Examples

```
#Check if there is a version of Flora e Funga do Brasil data available in the
#current directory
check_version(data_dir = getwd())
```
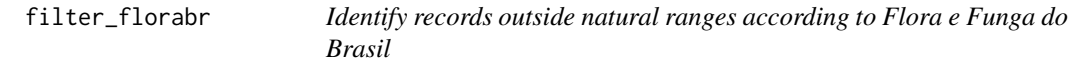

#### Description

This function removes or flags records outside of the species' natural ranges according to information provided by the Flora e Funga do Brasil database.

#### Usage

```
filter_florabr(data, occ, species = "species", long = "x", lat = "y",
                      by_state = TRUE, buffer_state = 20, by_biome = TRUE,
                      buffer_biome = 20, by_endemism = TRUE,
                      buffer_brazil = 20, state_vect = NULL,
                      state_column = NULL, biome_vect = NULL,
                      biome_column = NULL, br_vect = NULL,
                      value = "flag&clean", keep_columns = TRUE,
                      verbose = TRUE)
```
#### Arguments

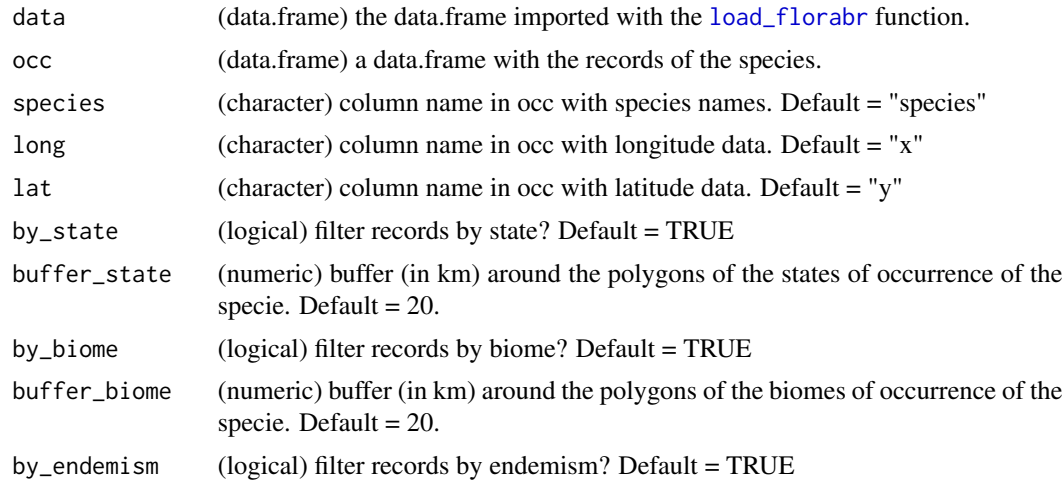

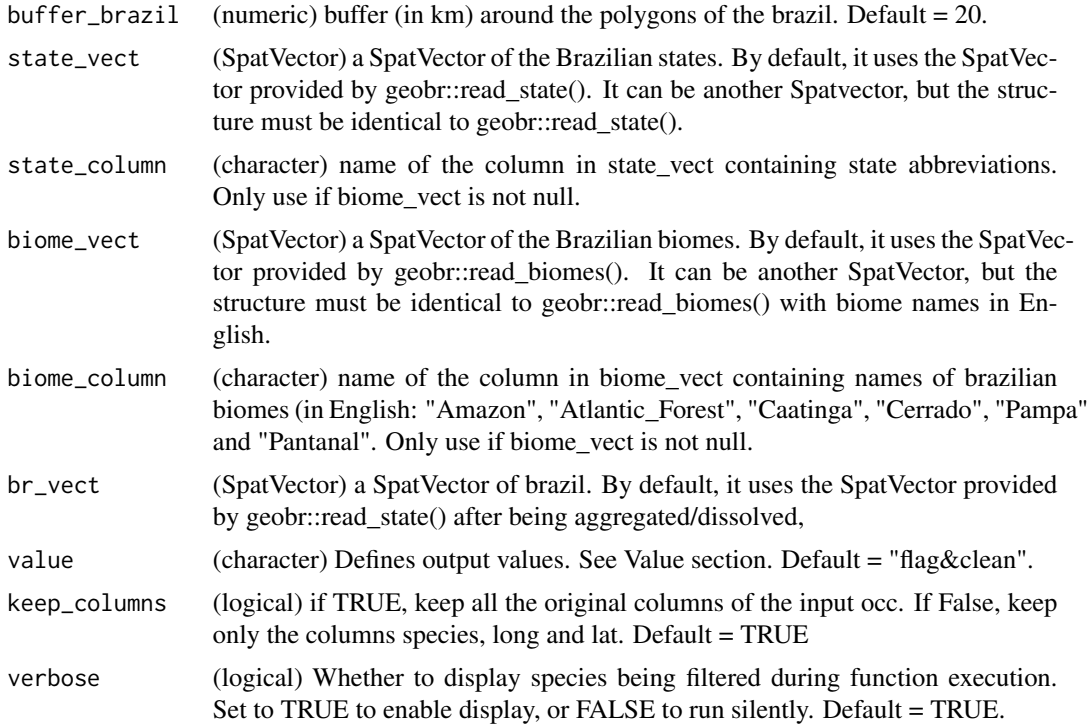

#### Details

If by\_state = TRUE and/or by\_biome = TRUE, the function takes polygons representing the states and/or biomes with confirmed occurrences of the specie, draws a buffer around the polygons, and tests if the records of the species fall inside it. If by\_endemism = TRUE, the function checks if the species is endemic to brazil. If it is endemic, the function tests if the records of the specie fall inside a polygon representing the boundaries of brazil (with a buffer).

#### Value

Depending on the 'value' argument. If value = "flag", it returns the same data.frame provided in data with additional columns indicating if the record falls inside the natural range of the specie (TRUE) or outside (FALSE). If value = "clean", it returns a data.frame with only the records that passes all the tests (TRUE for all the filters). If value = "flag&clean" (Default), it returns a list with two data.frames: one with the flagged records and one with the cleaned records.

#### References

Flora e Funga do Brasil. Jardim Botânico do Rio de Janeiro. Available at: http://floradobrasil.jbrj.gov.br/

```
data("bf_data") #Load Flora e Funga do Brasil data
data("occurrences") #Load occurrences
pts <- subset(occurrences, species == "Myrcia hatschbachii")
fd <- filter_florabr(data = bf_data, occ = pts,
```

```
by_state = TRUE, buffer_state = 20,
by_biome = TRUE, buffer_biome = 20,
by_endemism = TRUE, buffer_brazil = 20,
state_vect = NULL,
biome_vect = NULL, br_vect = NULL,
value = "flag&clean", keep_columns = TRUE,
verbose = FALSE)
```
<span id="page-7-1"></span>get\_attributes *Get available attributes to filter species*

#### Description

This function displays all the options available to filter species by its characteristics

#### Usage

get\_attributes(data, attribute)

#### Arguments

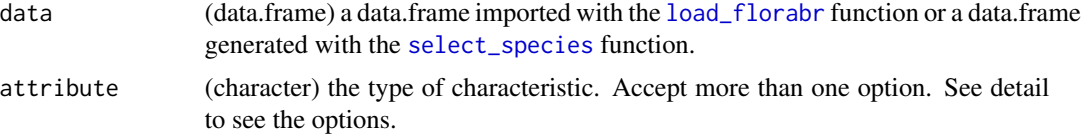

#### Details

The attribute argument accepts the following options: kingdom, group, subgroup, phylum, class, order, family, lifeform, habitat, vegetation, origin, endemism, biome, states, taxonomicstatus or nomenclaturalstatus. These options represent different characteristics of species that can be used for filtering.

#### Value

a list of data.frames with the available options to use in the [select\\_species](#page-17-1) function.

#### References

Flora e Funga do Brasil. Jardim Botânico do Rio de Janeiro. Available at: http://floradobrasil.jbrj.gov.br/

```
data("bf_data") #Load Flora e Funga do Brasil data
# Get available biomes, life forms and states to filter species
d <- get_attributes(data = bf_data,
                    attribute = c("biome", "lifeform", "states"))
```
<span id="page-8-0"></span>

Extract the binomial name (Genus + specific epithet) from a Scientific Name

#### Usage

```
get_binomial(species_names)
```
#### Arguments

species\_names (character) Scientific names to be converted to binomial names

#### Value

A vector with the binomial names (Genus + specific epithet).

#### Examples

```
spp <- c("Araucaria angustifolia (Bertol.) Kuntze",
"Butia catarinensis Noblick & Lorenzi",
"Adesmia paranensis Burkart")
spp_new <- get_binomial(species_names = spp)
spp_new
```
<span id="page-8-1"></span>get\_florabr *Download the latest version of Flora e Funga do Brasil database*

#### Description

This function downloads the latest or an older version of Flora e Funga do Brasil database, merges the information into a single data.frame, and saves this data.frame in the specified directory.

#### Usage

```
get_florabr(output_dir, data_version = "latest",
                 solve_discrepancy = FALSE, overwrite = TRUE,
                 verbose = TRUE)
```
#### <span id="page-9-0"></span>Arguments

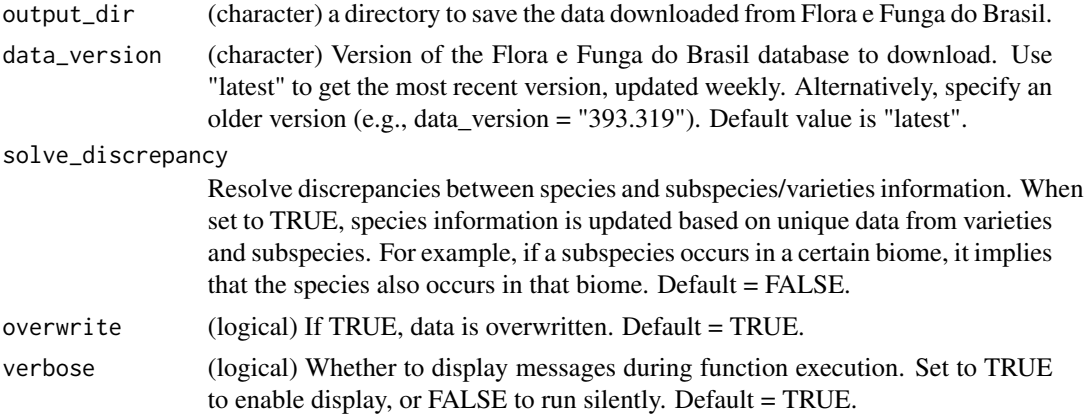

#### Value

The function downloads the latest version of the Flora e Funga do Brasil database from the official source. It then merges the information into a single data.frame, containing details on species, taxonomy, occurrence, and other relevant data. The merged data.frame is then saved as a file in the specified output directory. The data is saved in a format that allows easy loading using the [load\\_florabr](#page-14-1) function for further analysis in R.

#### References

Flora e Funga do Brasil. Jardim Botânico do Rio de Janeiro. Available at: http://floradobrasil.jbrj.gov.br/

#### Examples

```
## Not run:
#Creating a folder in a temporary directory
#Replace 'file.path(tempdir(), "florabr")' by a path folder to be create in
#your computer
my_dir <- file.path(file.path(tempdir(), "florabr"))
dir.create(my_dir)
#Download, merge and save data
get_florabr(output_dir = my_dir, data_version = "latest",
            solve_discrepancy = FALSE, overwrite = TRUE, verbose = TRUE)
```
## End(Not run)

get\_pam *Get a presence-absence matrix*

#### Description

Get a presence-absence matrix of species based on its distribution (states, biomes and vegetation types) according to Flora e Funga do Brasil.

#### <span id="page-10-0"></span>get\_pam 11

#### Usage

```
get_pam(data, by_biome = TRUE, by_state = TRUE,
               by_vegetation = FALSE, remove_empty_sites = TRUE,
               return_richness_summary = TRUE,
               return_spatial_richness = TRUE,
               return_plot = TRUE)
```
### Arguments

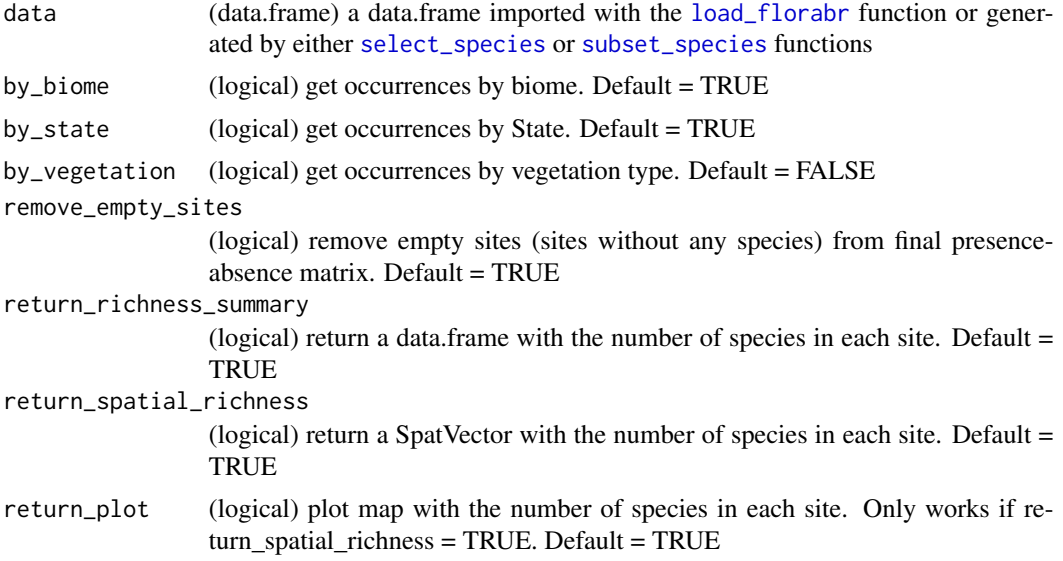

#### Value

If return\_richness\_summary and/or return\_spatial\_richness is set to TRUE, return a list with:

- PAM: the presence-absence matrix (PAM)
- Richness\_summary: a data.frame with the number of species in each site
- Spatial\_richness: a SpatVector with the number of species in each site (only by State and biome)

If return\_richness\_summary and return\_spatial\_richness is set to FALSE, return a presence-absence matrix

#### References

Flora e Funga do Brasil. Jardim Botânico do Rio de Janeiro. Available at: http://floradobrasil.jbrj.gov.br/

```
data("bf_data") #Load Flora e Funga do Brasil data
#Select endemic and native species of trees with occurrence only in Amazon
am_trees <- select_species(data = bf_data,
                         include_subspecies = FALSE,
```

```
include_variety = FALSE,
                          kingdom = "Plantae",
                          group = "All", subgroup = "All",
                          family = "All", genus = "All",
                          lifeForm = "Tree", filter_lifeForm = "only",
                          habitat = "All", filter_habitat = "in",
                          biome = "Amazon",
                          filter_biome = "only",
                          state = "All", filter_state = "and",
                          vegetation = "All",
                          filter_vegetation = "in",
                          endemism = "Endemic", origin = "Native",
                          taxonomicStatus = "Accepted",
                          nomenclaturalStatus = "All")
#Get presence-absence matrix
pam_am <- get_pam(data = am_trees, by_biome = TRUE, by_state = TRUE,
                 by_vegetation = FALSE, remove_empty_sites = TRUE,
                 return_richness_summary = TRUE,
                 return_spatial_richness = TRUE,
                 return_plot = TRUE)
```
get\_spat\_occ *Get Spatial polygons (SpatVectors) of species based on its distribution (states and biomes) according to Flora e Funga do Brasil*

#### Description

Get Spatial polygons (SpatVectors) of species based on its distribution (states and biomes) according to Flora e Funga do Brasil

#### Usage

```
get_spat_occ(
  data,
  species,
  state = TRUE,
  biome = TRUE,
  intersection = TRUE,
  state_vect = NULL,
  state_column = NULL,
  biome_vect = NULL,
 biome_column = NULL,
  verbose = TRUE
)
```
#### <span id="page-12-0"></span>get\_spat\_occ 13

#### Arguments

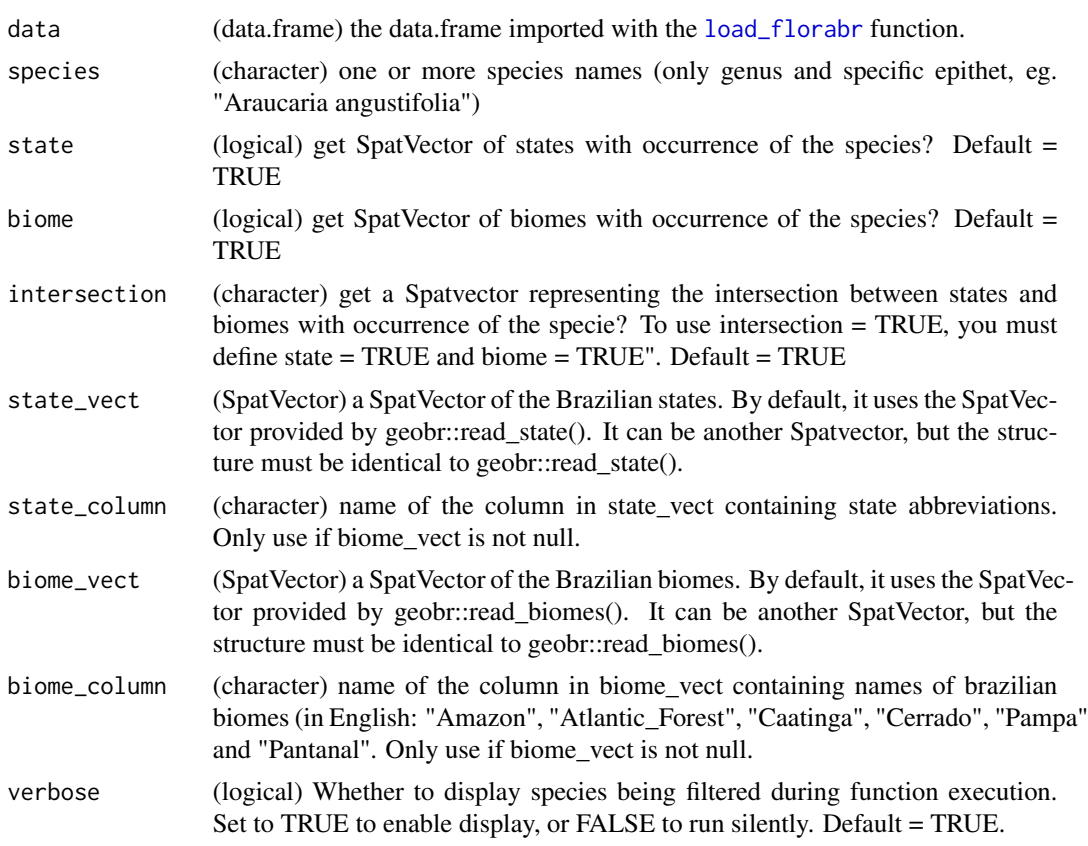

#### Value

A list with SpatVectors of states and/or biomes and/or Intersections for each specie.

#### References

Flora e Funga do Brasil. Jardim Botânico do Rio de Janeiro. Available at: http://floradobrasil.jbrj.gov.br/

```
library(terra)
data("bf_data") #Load Flora e Funga do Brasil data
spp <- c("Araucaria angustifolia", "Adesmia paranensis") #Example species
#Get states, biomes and intersection states-biomes of species
spp_spt <- get_spat_occ(data = bf_data, species = spp, state = TRUE,
                      biome = TRUE, intersection = TRUE, state_vect = NULL,
                       biome_vect = NULL, verbose = TRUE)
```

```
#Plot states of occurrence of Araucaria angustifolia
plot(spp_spt[[1]]$states, main = names(spp_spt)[[1]])
#Plot biomes of occurrence of Araucaria angustifolia
```

```
plot(spp_spt[[2]]$biomes, main = names(spp_spt)[[2]])
#Plot intersection between states and biomes of occurrence of
#Araucaria angustifolia
plot(spp_spt[[1]]$states_biomes)
```
get\_synonym *Retrieve synonyms for species*

#### Description

Retrieve synonyms for species

#### Usage

```
get_synonym(data, species)
```
#### Arguments

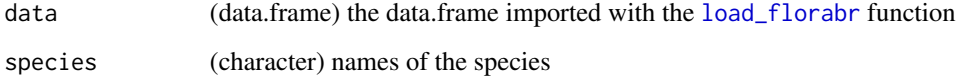

#### Value

A data.frame containing unique synonyms of the specified species along with relevant information on taxonomic and nomenclatural statuses.

#### References

Flora e Funga do Brasil. Jardim Botânico do Rio de Janeiro. Available at: http://floradobrasil.jbrj.gov.br/

```
data("bf_data") #Load Flora e Funga do Brasil data
#Species to extract synonyms
spp <- c("Araucaria angustifolia", "Adesmia paranensis")
spp_synonyms <- get_synonym(data = bf_data, species = spp)
spp_synonyms
```
<span id="page-13-0"></span>

<span id="page-14-1"></span><span id="page-14-0"></span>

Load Flora e Funga do Brasil database

#### Usage

```
load_florabr(data_dir, data_version = "Latest_available",
                    type = "short", verbose = TRUE)
```
#### Arguments

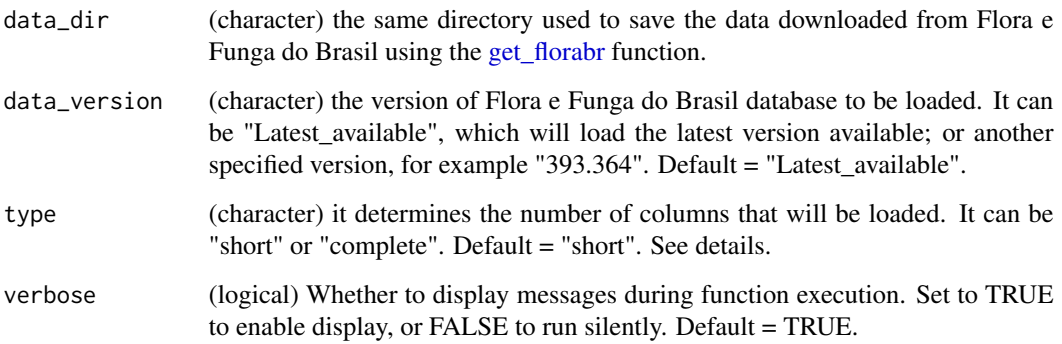

#### Details

The parameter type accepts two arguments. If type  $=$  short, it will load a data.frame with the 20 columns needed to run the other functions of the package: species, scientificName, acceptedName, kingdom, Group, Subgroup, family, genus, lifeForm, habitat, Biome, States, vegetationType, Origin, Endemism, taxonomicStatus, nomenclaturalStatus, vernacularName, taxonRank, and id If type = complete, it will load a data.frame with all 39 variables available in Flora e Funga do Brasil database.

#### Value

A data.frame with the specified version (Default is the latest available) of the Flora e Funga do Brasil database. This data.frame is necessary to run most of the functions of the package.

#### References

Flora e Funga do Brasil. Jardim Botânico do Rio de Janeiro. Available at: http://floradobrasil.jbrj.gov.br/

#### Examples

```
## Not run:
#Creating a folder in a temporary directory
#Replace 'file.path(tempdir(), "florabr")' by a path folder to be create in
#your computer
my_dir <- file.path(file.path(tempdir(), "florabr"))
dir.create(my_dir)
#Download, merge and save data
get_florabr(output_dir = my_dir, data_version = "latest", overwrite = TRUE,
            verbose = TRUE)
#Load data
df <- load_florabr(data_dir = my_dir, data_version = "Latest_available",
type = "short")## End(Not run)
```
occurrences *Records of plant species*

#### Description

A dataset containing records of 7 plant species downloaded from GBIF. The records were obtained with plantR:: rgbif2

#### Usage

data(occurrences)

#### Format

A data.frame with 1521 rows and 3 variables:

species Species names (Araucaria angustifolia, Abatia americana, Passiflora edmundoi, Myrcia hatschbachii, Serjania pernambucensis, Inga virescens, and Solanum restingae)

- x Longitude
- y Latitude

#### References

GBIF, 2024. florabr R package: Records of plant species. https://doi.org/10.15468/DD.QPGEB7

<span id="page-15-0"></span>

<span id="page-16-0"></span>select\_by\_vernacular *Search for taxa using vernacular names*

#### Description

Search for taxa using vernacular names

#### Usage

select\_by\_vernacular(data, names, exact = FALSE)

#### Arguments

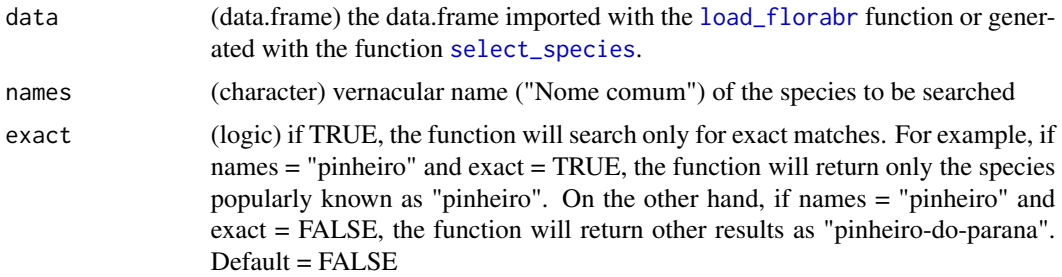

#### Value

a data.frame with the species with vernacular names that match the input names

#### References

Flora e Funga do Brasil. Jardim Botânico do Rio de Janeiro. Available at: http://floradobrasil.jbrj.gov.br/ Flora e Funga do Brasil. Jardim Botânico do Rio de Janeiro. Available at: http://floradobrasil.jbrj.gov.br/

```
data("bf_data") #Load Flora e Funga do Brasil data
#Search for species whose vernacular name is 'pinheiro'
pinheiro_exact <- select_by_vernacular(data = bf_data,
                                       names = "pinheiro",
                                       exact = TRUE)
pinheiro_exact
#Search for species whose vernacular name is 'pinheiro', allowing non-exact
#matches
pinheiro_not_exact <- select_by_vernacular(data = bf_data,
                                          names = "pinheiro",
                                          exact = FALSE)
head(pinheiro_not_exact)
```
<span id="page-17-1"></span><span id="page-17-0"></span>

select\_species allows filter species based on its characteristics and distribution available in Flora e Funga do Brasil

#### Usage

select\_species(data,

```
include_subspecies = FALSE, include_variety = FALSE,
kingdom = "Plantae", group = "All", subgroup = "All",
phylum = "All", class ="All", order = "All",
family = "All", genus = "All",lifeForm = "All", filter_lifeForm = "in",
habitat = "All", filter_habitat = "in",
biome = "All", filter_biome = "in",
state = "All", filter_state = "in",
vegetation = "All", filter_vegetation = "in",
endemism = "All", origin = "All",
taxonomicStatus = "Accepted",
nomenclaturalStatus = "All")
```
#### Arguments

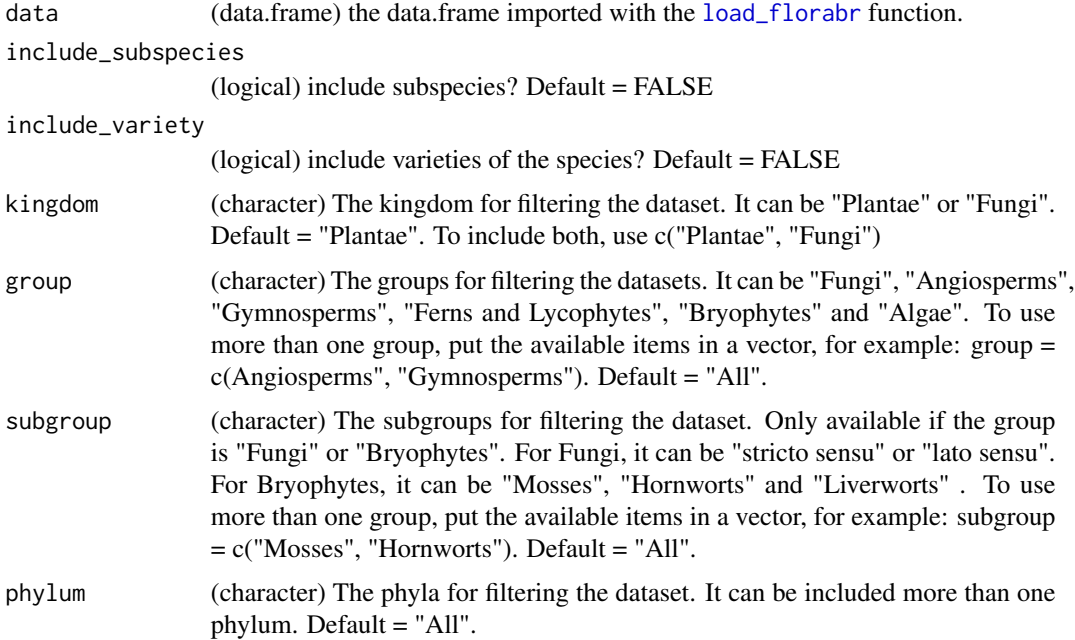

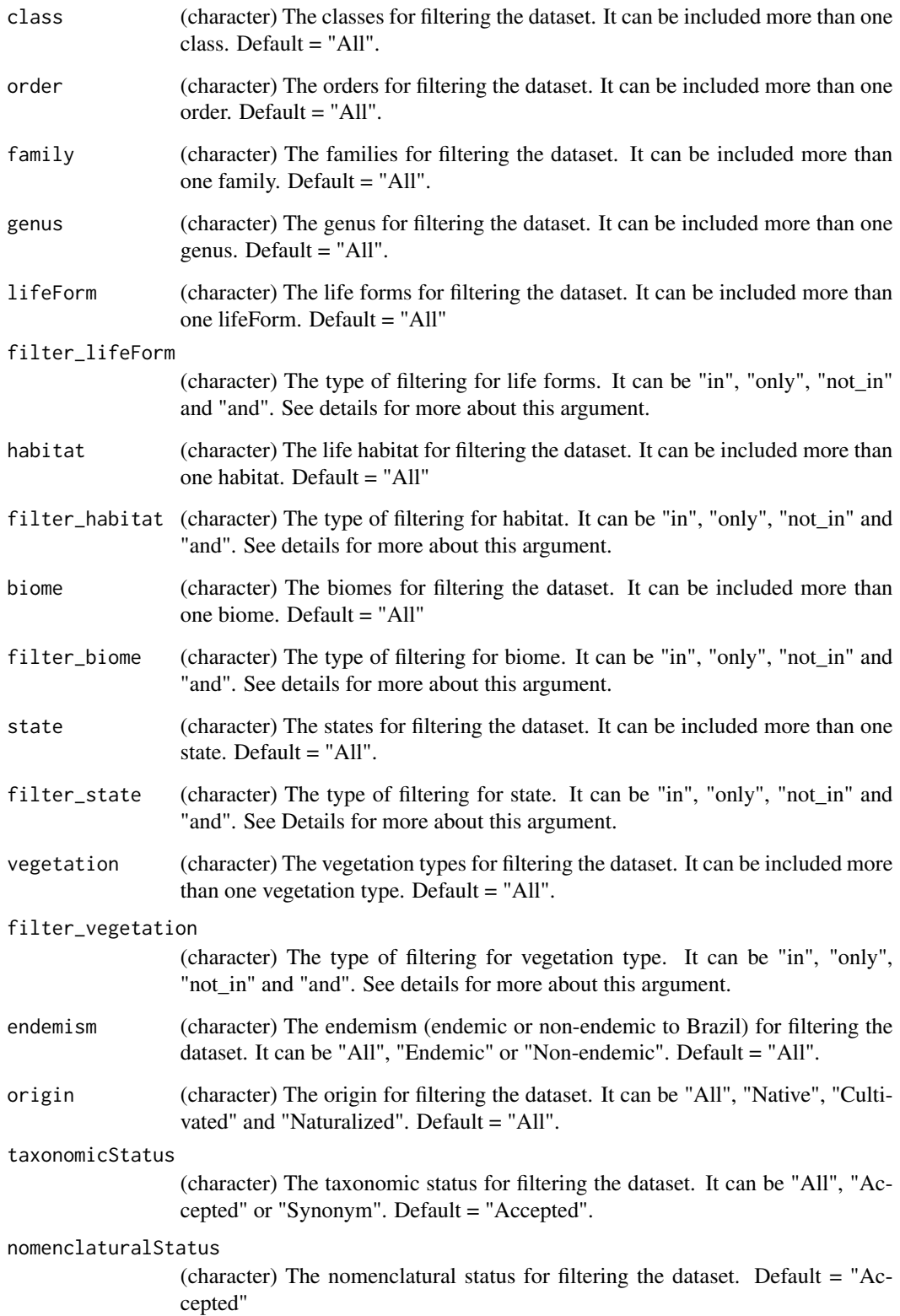

#### Details

It's possible to choose 4 ways to filter by lifeForm, by habitat, by biome, by state and by vegetation type: "in": selects species that have any occurrence of the determined values. It allows multiple matches. For example, if biome  $= c("Amazon", Cerrado"$  and filter\_biome  $= "in",$  it will select all species that occur in the Amazon and Cerrado, some of which may also occur in other biomes.

"only": selects species that have only occurrence of the determined values. It allows only single matches. For example, if biome  $= c("Amazon", "Cerrado")$  and filter\_biome  $= "only",$  it will select all species that occur exclusively in both the Amazon and Cerrado biomes, without any occurrences in other biomes.

"not\_in": selects species that don't have occurrence of the determined values. It allows single and multiple matches. For example, if biome = c("Amazon", "Cerrado") and filter\_biome = "not\_in", it will select all species without occurrences in the Amazon and Cerrado biomes.

"and": selects species that have occurrence in all determined values. It allows single and multiple matches. For example, if biome = c("Amazon", "Cerrado") and filter\_biome = "and", it will select all species that occurs only in both the Amazon and Cerrado biomes, including species that occurs in other biomes too.

To get the complete list of arguments available for family, genus, lifeForm, habitat, biome, state, and nomenclaturalStatus, use the function [get\\_attributes](#page-7-1)

#### Value

A new dataframe with the filtered species.

#### References

Flora e Funga do Brasil. Jardim Botânico do Rio de Janeiro. Available at: http://floradobrasil.jbrj.gov.br/

```
data("bf_data") #Load Flora e Funga do Brasil data
#'Select endemic and native species of trees with disjunct occurrence in
# Atlantic Forest and Amazon
am_af_only <- select_species(data = bf_data,
                             include_subspecies = FALSE,
                             include_variety = FALSE,
                             kingdom = "Plantae",
                             group = "All", subgroup = "All",phylum = "All", class ="All", order = "All",
                             family = "All", genus = "All",
                             lifeForm = "Tree", filter_lifeForm = "only",
                             habitat = "All", filter_habitat = "in",
                             biome = c("Atlantic_Forest","Amazon"),
                             filter_biome = "only",
                             state = "All", filter_state = "and",
                             vegetation = "All",
                             filter_vegetation = "in",
                             endemism = "Endemic", origin = "Native",
                             taxonomicStatus = "All",
                             nomenclaturalStatus = "All")
```
<span id="page-19-0"></span>

<span id="page-20-0"></span>solve\_discrepancies *Resolve discrepancies between species and subspecies/varieties information*

#### Description

Resolve discrepancies between species and subspecies/varieties information

#### Usage

solve\_discrepancies(data)

#### **Arguments**

data (data.frame) the data.frame imported with the [load\\_florabr](#page-14-1) function.

#### Details

In the original dataset, discrepancies may exist between species and subspecies/varieties information. An example of a discrepancy is when a species occurs only in one biome (e.g., Amazon), but a subspecies or variety of the same species occurs in another biome (e.g., Cerrado). This function rectifies such discrepancies by considering distribution (states, biomes, and vegetation), life form, and habitat. For instance, if a subspecies is recorded in a specific biome, it implies that the species also occurs in that biome.

#### Value

a data.frame with the discrepancies solved

#### Examples

data("bf\_data") #Load Flora e Funga do Brasil data #Check if discrepancies were solved in the dataset attr(bf\_data, "solve\_discrepancies") #Solve discrepancies bf\_solved <- solve\_discrepancies(bf\_data) #Check if discrepancies were solved in the dataset attr(bf\_solved, "solve\_discrepancies")

<span id="page-21-0"></span>

A simplified and packed SpatVector of the polygons of the federal states of Brazil. The spatial data was originally obtained from geobr::read\_state. Borders have been simplified by removing vertices of borders using terra::simplifyGeom. It's necessary unpack the Spatvectos using terra::unwrap

@usage data(states) states <- terra::unwrap(states)

#### Usage

states

#### Format

A SpatVector with 27 geometries and 3 attributes:

abbrev\_state State acronym

name\_state State's full name

name\_region The region to which the state belongs

<span id="page-21-1"></span>subset\_species *Extract a subset of species from Flora e Funga do Brasil database*

#### Description

Returns a data.frame with a subset of species from Flora e Funga do Brasil database

#### Usage

```
subset_species(data, species,
                      include_subspecies = FALSE,
                      include_variety = FALSE,
                      kingdom = "Plantae")
```
#### Arguments

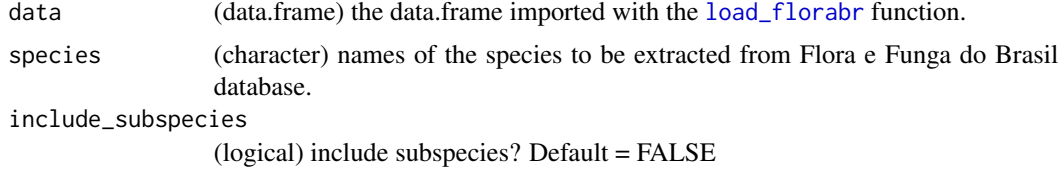

#### subset\_species 23

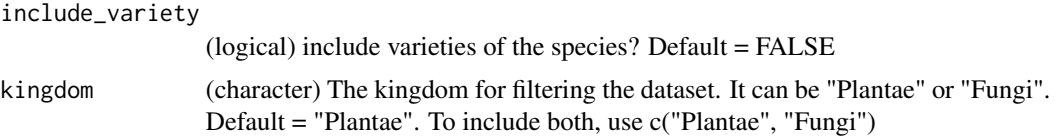

#### Value

A data.frame with the selected species.

#### References

Flora e Funga do Brasil. Jardim Botânico do Rio de Janeiro. Available at: http://floradobrasil.jbrj.gov.br/

#### Examples

```
data("bf_data") #Load Flora e Funga do Brasil data
#Species to extract from database
spp <- c("Araucaria angustifolia", "Adesmia paranensis")
spp_bf <- subset_species(data = bf_data, species = spp,
                      include_subspecies = FALSE,
                      include_variety = FALSE)
```
spp\_bf

# <span id="page-23-0"></span>Index

∗ datasets bf\_data, [2](#page-1-0) biomes, [3](#page-2-0) brazil, [4](#page-3-0) occurrences, [16](#page-15-0) states, [22](#page-21-0) agrep, *[4](#page-3-0)* bf\_data, [2](#page-1-0) biomes, [3](#page-2-0) brazil, [4](#page-3-0) check\_names, [4](#page-3-0) check\_version, [5](#page-4-0) filter\_florabr, [6](#page-5-0) get\_attributes, [8,](#page-7-0) *[20](#page-19-0)* get\_binomial, [9](#page-8-0) get\_florabr, [9,](#page-8-0) *[15](#page-14-0)* get\_pam, [10](#page-9-0) get\_spat\_occ, [12](#page-11-0) get\_synonym, [14](#page-13-0) load\_florabr, *[4](#page-3-0)*, *[6](#page-5-0)*, *[8](#page-7-0)*, *[10,](#page-9-0) [11](#page-10-0)*, *[13,](#page-12-0) [14](#page-13-0)*, [15,](#page-14-0) *[17,](#page-16-0) [18](#page-17-0)*, *[21,](#page-20-0) [22](#page-21-0)* occurrences, [16](#page-15-0) select\_by\_vernacular, [17](#page-16-0) select\_species, *[8](#page-7-0)*, *[11](#page-10-0)*, *[17](#page-16-0)*, [18](#page-17-0) solve\_discrepancies, [21](#page-20-0) states, [22](#page-21-0) subset\_species, *[11](#page-10-0)*, [22](#page-21-0)